# Player Crack Free [April-2022]

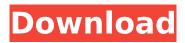

### **Player Crack Free License Key (Latest)**

Player Product Key is a free media player that can play all of the WMV, WMA and WAV files in your library as well as VCD, AVI and MPEG. The application can also display images, graphs and texts. In order to do this, you will first need to convert your files into a format Player can play. Once this is done, it is then a simple job of watching your videos! Player Features: The lightweight and userfriendly Player is designed with a completely flexible interface and a powerful searching function, enabling you to search for media content by titles, artists, genres, or with keywords. The program also supports subtitles, directory browsing, background listening, and ID3 tag, all of which make it an all-in-one media player with a very comprehensive capability. In the audio column of the playlist pane, you can set the track's ID3 tags, and click the options dialog box to change the ID3 tags manually. You can also share the playlist window and the playlist pane with other people in a group by creating the playlist privately. Player does not include the capability to edit ID3 tags, in order to preview the tags that you have specified, you have to download and install the Music Saver plug-in, which is available for free at You can search your media content by artist name, movie name, title, genre, keywords, ID3 tags and so on. To search for a specific content, simply right click on the right edge of the playlist pane, and select "Search", or drag the playlist pane to the left edge of the screen to display the search function. Once a content is found, you can drag the play icon on the playlist pane to the media. You can also drag it to the playlist in order to load it into the playlist. There are two methods available to start playing a specific media content. One is the keyboard hot key, and the other is the hot key combo. To set a keyboard hot key, open the options dialog box by clicking the Options button. From the options dialog box, you can set one keyboard hot key. Once a media file is found, you just have to press the hot key to start the media. The key features of Player include: - The embedded browser is the ideal way to browse media content, allowing you to enjoy various media content more thoroughly. - The audio column of the

## Player Free Registration Code Download For PC 2022

ActiveX Network Traffic Monitor is a network traffic monitor gadget that tracks your network usage in real time (current, peak and historical), and keeps track of the data you've downloaded and uploaded. In addition, ActiveX Network Traffic Monitor also displays a detailed interface information (local IP, MAC address and maximum speed). Key features: -Displays detailed information of your connection, such as local IP, MAC address and maximum speed. -Lists your daily traffic information and tracks your data usage to a detailed level. -It can display in real time and track your network connection in a very detailed way. -You can define the entry intervals. -You can change the statistics and the way that statistics are displayed in the screen. -You can clear the traffic history by logging into the system. -You can set the default internet connection mode to the preferred mode (Auto or Manual), and the preferred bandwidth. -You can select the file type of information (system file or HTTP traffic only). -You can set the default internet connection mode to the preferred mode (Auto or Manual), and the preferred bandwidth. -You can set the default internet connection mode to the preferred mode (Auto or Manual), and the preferred bandwidth. -You can select the file type of information (system file or HTTP traffic only). -You can clear the traffic history by logging into the system. -There are three modes for data monitoring: hourly, daily and weekly. You can manually adjust all time periods at will -You can set the default internet connection mode to the preferred mode (Auto or Manual), and the preferred bandwidth. -You can select the file type of information (system file or HTTP traffic only). -You can set the default internet connection mode to the preferred mode (Auto or Manual), and the preferred bandwidth. -There are three modes for data monitoring: hourly, daily and weekly. You can manually adjust all time periods at will -You can set the default internet connection mode to the preferred mode (Auto or Manual), and the preferred bandwidth. -You can select the file type of information (system file or HTTP traffic only). -You can set the default internet connection mode to the preferred mode (Auto or Manual), and the preferred bandwidth.

-There are three modes for data monitoring: hourly, daily and weekly. You can manually adjust all time periods at will -You can set the default internet connection mode to the preferred mode (Auto b7e8fdf5c8

#### Player Crack+ (LifeTime) Activation Code (April-2022)

Looking for a great audio player that could support your latest audio formats? Sound Converter is just the answer to your question. Features: - Convert video to MP3- MP4- FLV- and other audio files -Supports converting from different video files - Opens audio files from your hard drive in a different way - Allows users to set output formats - Exports files to your hard drive - Converts easily and quickly - Supports drag and drop - Allows saving output files in mp3 format - Allows you to add tags to audio files - Automatically converts audio files - It does not keep session - It provides online and offline mode - Supports WPF and Winforms - It supports convert audio files to MP3 and music - Allows you to set presets - It is easy to use and attractive - Allows you to convert videos into different audio formats - Supports FLV and AVI - It does not keep session - Free Download - It is reliable In short, if you are looking for a reliable application to handle your audio conversion needs, then Sound Converter is the perfect tool for you. A computer comes with a wide variety of applications that are used to perform numerous task that include for example shopping, managing the documents, picture editing, among others. As an example, taking a picture with your camera is something you can make more comfortable and easier with the right photo editor, which would be able to edit your images and create a new picture out of it. Ever since Microsoft allowed their customers to add content to the Web site, the percentage of all websites which have a video player on them increased to almost a hundred, and this is a great thing. The majority of them, however, are offered only in two different file formats, video/avi and mp4. While the last one is specially compatible with Windows, the first one is not. However, since the first one is not supported by the majority of all computers, you would have to use other tools that are not always easy to find. When it comes to video editing software. there are many different applications available out there. However, not all of them work as good as they claim to. The drawback of most of them would be that some of them don't support the latest formats out there, most of them don't offer a trial period to test their software, and still others don't provide a sufficient amount

#### What's New In?

4thclock.exe for Windows is an alarm clock. 4thclock.exe is a graphical alarm clock application which helps you wake up if you change your power status. 4thclock.exe provides the ability to show a message, an image, or a sound as an alarm sound if a system power status is changed. 4thclock.exe is useful to remind you about important deadlines, appointments, or other events. Key Features: You can switch between a message, an image, a sound, and etc in 4thclock.exe. The customizable alarm sounds in 4thclock.exe can be set to remind you of important dates. 4thclock.exe can be used as an easy alarm clock, because it is very easy to use and doesn't ask for a lot of questions. 4thclock.exe displays a time, as well as a reminder of important dates and holidays. 4thclock.exe can schedule an alarm by clicking on a calendar icon that's displayed on a desktop. You can schedule a day and a time by clicking on the calendar icon. 4thclock, exe displays the a calendar that's displayed on a desktop. You can enter the start time and the end time, and the application will show you the day that has been programmed for that date. 4thclock.exe displays the date on the screen, and on the calendar icon. 4thclock.exe displays a calendar that is displayed on the desktop, and a clock is displayed on the calendar icon. You can enter the date and time manually. 4thclock.exe can be set to begin at a certain day and time. If you want to save the date and time in 4thclock.exe, you can click on "Save Date and Time" and type a name for the date and time. 4thclock.exe will remember the settings. You can use any image as a reminder for an important event. It's possible to switch between messages, and image in 4thclock.exe. 4thclock.exe can be used to view a reminder image or image. You can display a message reminder in 4thclock.exe. You can set the display of a message reminder in 4thclock.exe. If you want, 4thclock.exe can start an event, such as a defragmentation event in Windows, so it's possible to think of a reminder for your defragmentation event. 4thclock.exe will

### **System Requirements:**

OS: Windows 10 64-bit Processor: Intel® Core™ i7 processor or equivalent Memory: 16 GB RAM Graphics: NVIDIA® GeForce GTX 680/AMD Radeon™ R9 290 or equivalent DirectX: Version 11 Storage: 30 GB available space Additional Notes: Works with Oculus Touch™ controllers Rated E for Everyone. Requires an internet connection. Download via Oculus Discuss the game on the forums.Sleep-disordered breathing in patients with heart failure: implications for

http://pepsistars.com/ce-calc-unit-conversions-crack-activation-key-download-final-2022/https://www.theblender.it/comfort-keys-pro-5-0-1-0-crack-license-code-keygen-download-forwindows/

https://blu-realestate.com/wp-content/uploads/2022/07/urbfiak.pdf

https://thawing-sands-34556.herokuapp.com/sacphy.pdf

https://lormedia.ir/wp-content/uploads/2022/07/saaalfi.pdf

https://social.arpaclick.com/upload/files/2022/07/bW8D6pFO6fBAqhcltr2m\_04\_8f105a57d84bed5846c15c8120adec85\_file.pdf

https://4j90.com/desktop-hunter-crack-patch-with-serial-key-latest/

https://surfcentertarifa.com/wp-content/uploads/2022/07/meditaju.pdf

https://www.rentbd.net/shortcutarrow-changer-free-download/

https://clothos.org/advert/missive-crack-mac-win/

https://yourtripboy.com/ms-access-calculator-crack-serial-number-full-torrent-free-download-mac-win/

https://omidsoltani.ir/wp-content/uploads/2022/07/VoiX\_Crack\_Free\_Latest2022.pdf

https://mc-stollhofen.de/slideshow-crack-march-2022

 $\underline{http://pensjonatewa.pl/internet-explorer-page-reader-bar-crack-license-keygen-free-page-reader-bar-crack-license-keygen-free-page-reader-bar-crack-license-bar-crack-license-bar-crack-license-bar-crack-license-bar-crack-license-bar-crack-license-bar-crack-license-bar-crack-license-bar-crack-license-bar-crack-license-bar-crack-license-bar-crack-license-bar-crack-license-bar-crack-license-bar-crack-licen$ 

download-3264bit/

https://www.techclipse.com/free-ftp-uploader-free-april-2022/

https://suchanaonline.com/cdml-crack-download/

https://wakelet.com/wake/ePnALA9TrRa7SCEn3toPa

https://wakelet.com/wake/CEkM\_4EyAcXZG8zEEDROP

https://www.careerfirst.lk/sites/default/files/webform/cv/Machete.pdf

https://ideaboz.com/2022/07/04/registry-distiller-crack/